## \$ QQOH XQYHUUUDOLLH

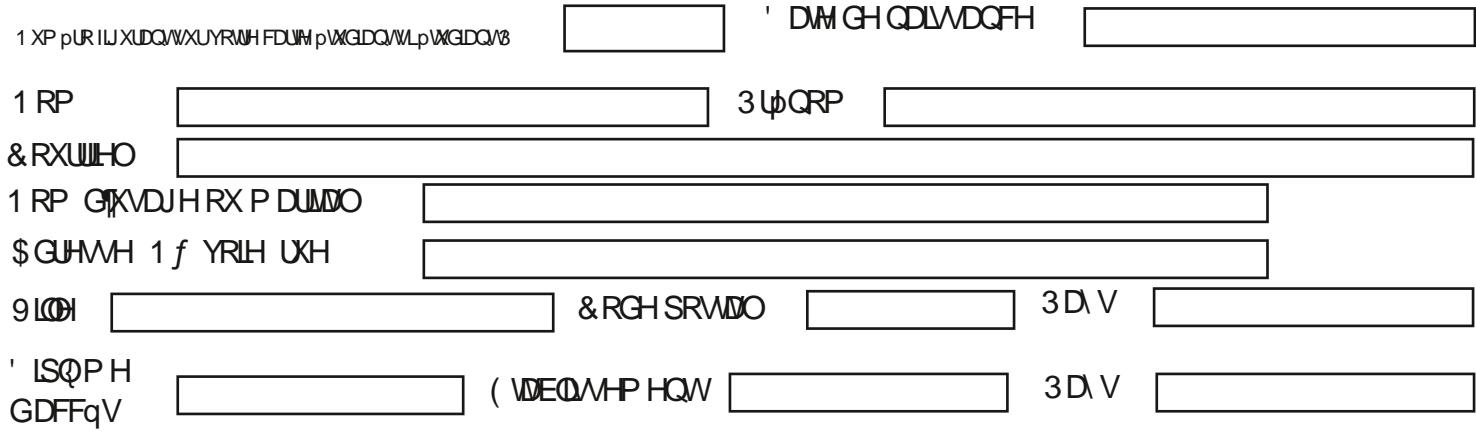

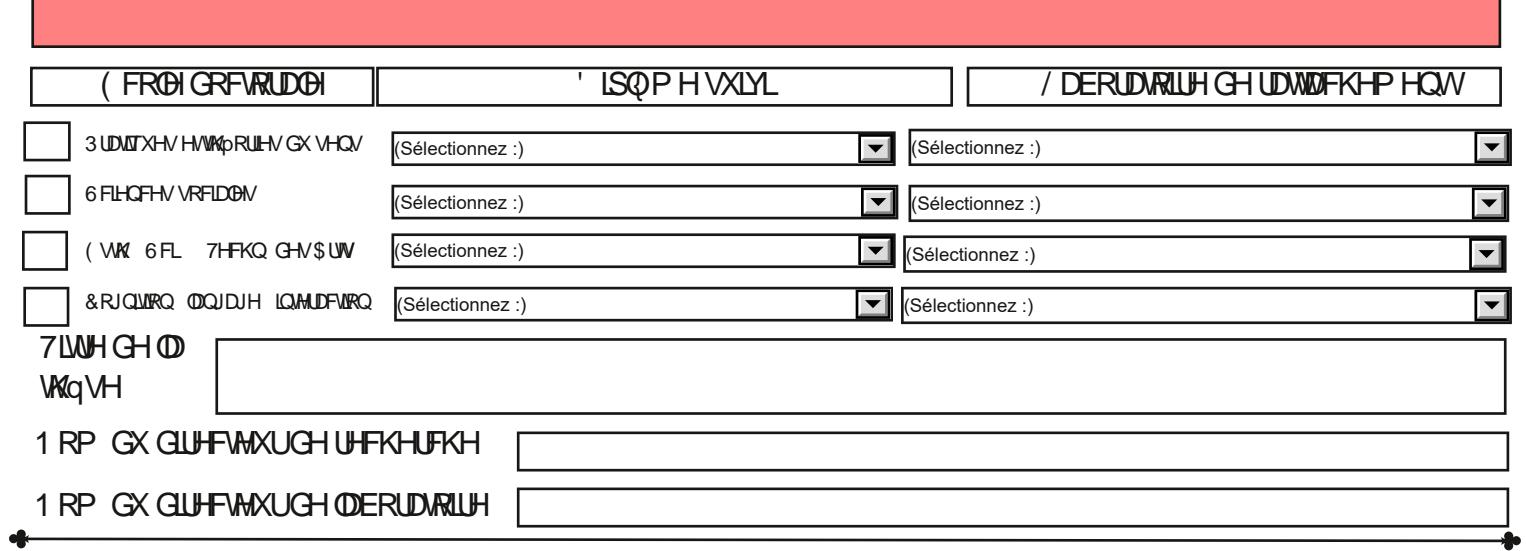

## 3RXU OHV GHPDQGHV GH FRGLUHFWLRQ PHUFL GH YRXV DGUH<br>pFROH GRFWRUDOH

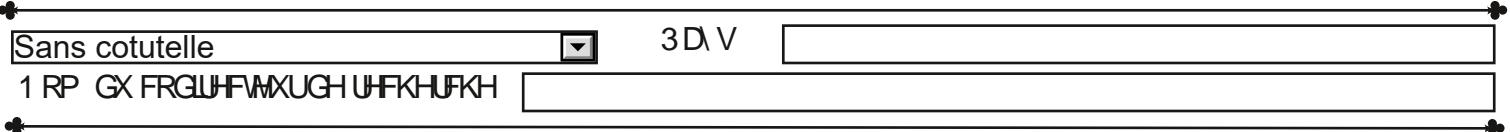

## 0 RGH GH GOS (WGH VU QDWAUH pOHFWRGJIXH

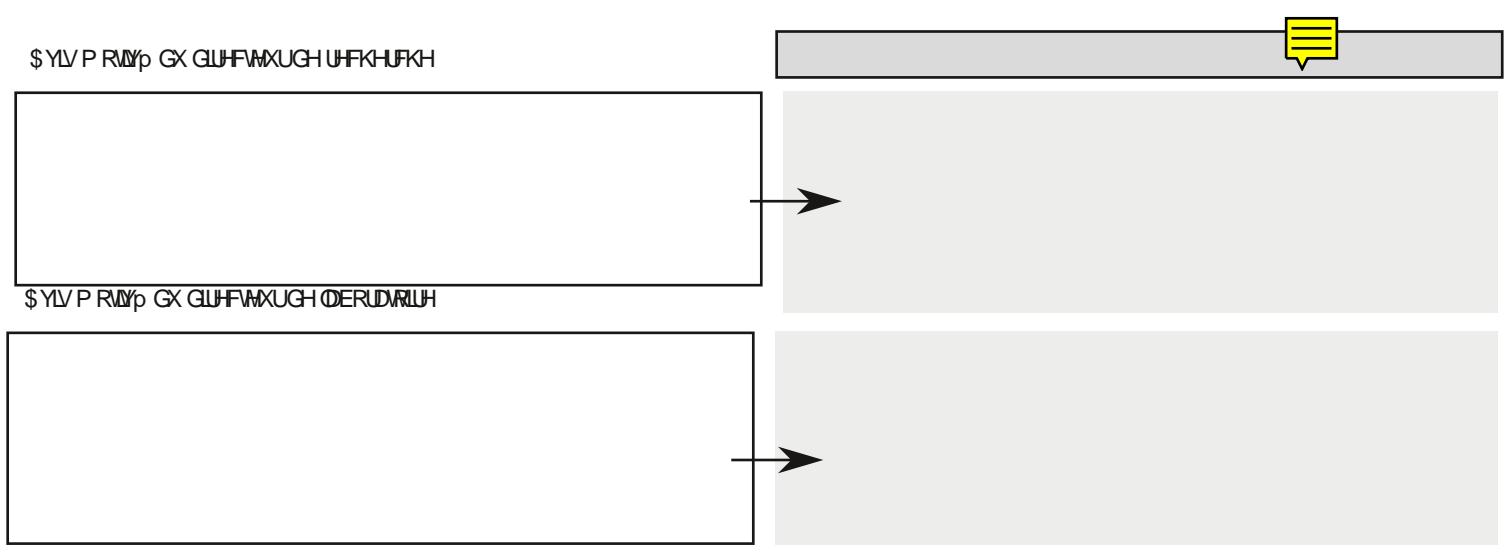